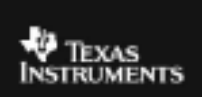

## **CABRI™ JR. ACTIVITY 24: REFLECTING A TRIANGLE IN THE COORDINATE PLANE**

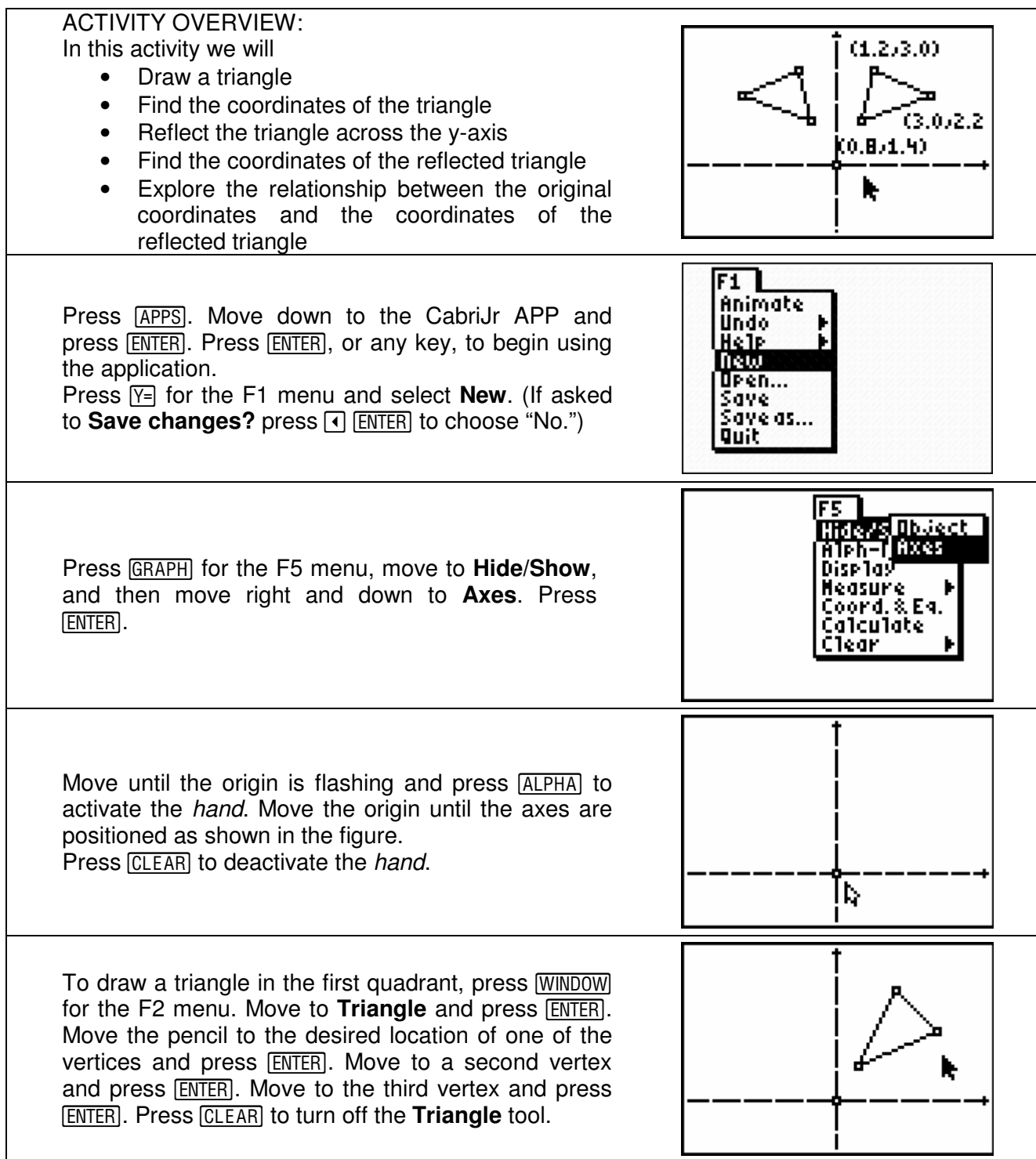

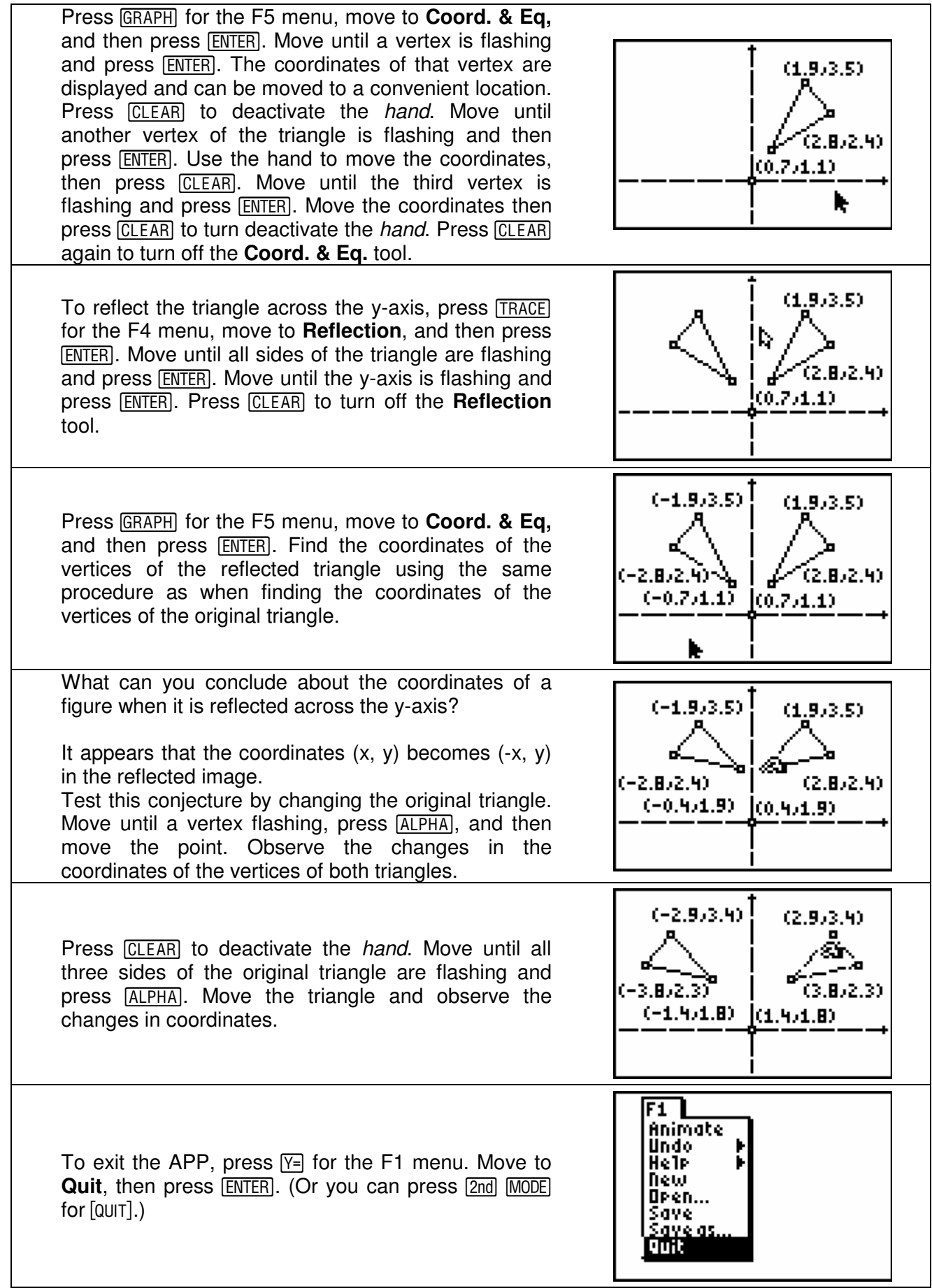